## auto-pst-pdf-lua, v. 0.01 using LuaLT<sub>E</sub>X with PSTricks

Herbert Voß

March 18, 2018

The package is based on auto-pst-pdf and uses for the latex run the program dvilualatex.

## **1 The example code**

```
\documentclass{article}
\usepackage{pst-poker}
\usepackage{auto-pst-pdf-lua}
\ifpdf
 \usepackage{fontspec}
 \usepackage{dejavu-otf}
\else
 \usepackage[T1]{fontenc}
 \usepackage[utf8]{inputenc}
  \usepackage{dejavu}
\fi
\begin{document}
An example for using Luacode:
$\pi^{\pi}=\directlua{tex.print(math.pi^math.pi)}$
An example for PostScript code:
\begin{postscript}
\As \crdAs
\end{postscript}
\end{document}
```
## **2 The output**

And here comes the output when running with lualatex --shell-escape <file>: An example for using Luacode:  $\pi^{\pi} = 36.462159607208$ An example for PostScript code:

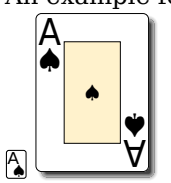